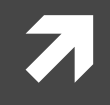

### **Computer Systems and Networks**

ECPE 170 - Jeff Shafer - University of the Pacific

# **MIPS Assembly**

## Lab Schedule

### **Activities**

#### **This Week**  $\overline{\phantom{a}}$

- **MIPS** discussion  $\overline{\mathbf{z}}$
- Practice problems Я. (whiteboard)
- Using the QtSPIM Л. simulator
- Discuss available resources 7

### **Assignments Due**

- **Lab 10**  $\mathcal{F}_{\mathbb{C}}$ 
	- Due by Apr 12th 5:00am 7
- **Lab 11** 7
	- Due by Apr 19th 5:00am Л.
- **Lab 12** 7
	- Due by May 3rd 5:00am  $\overline{\boldsymbol{\pi}}$

### Person of the Day - John Cocke

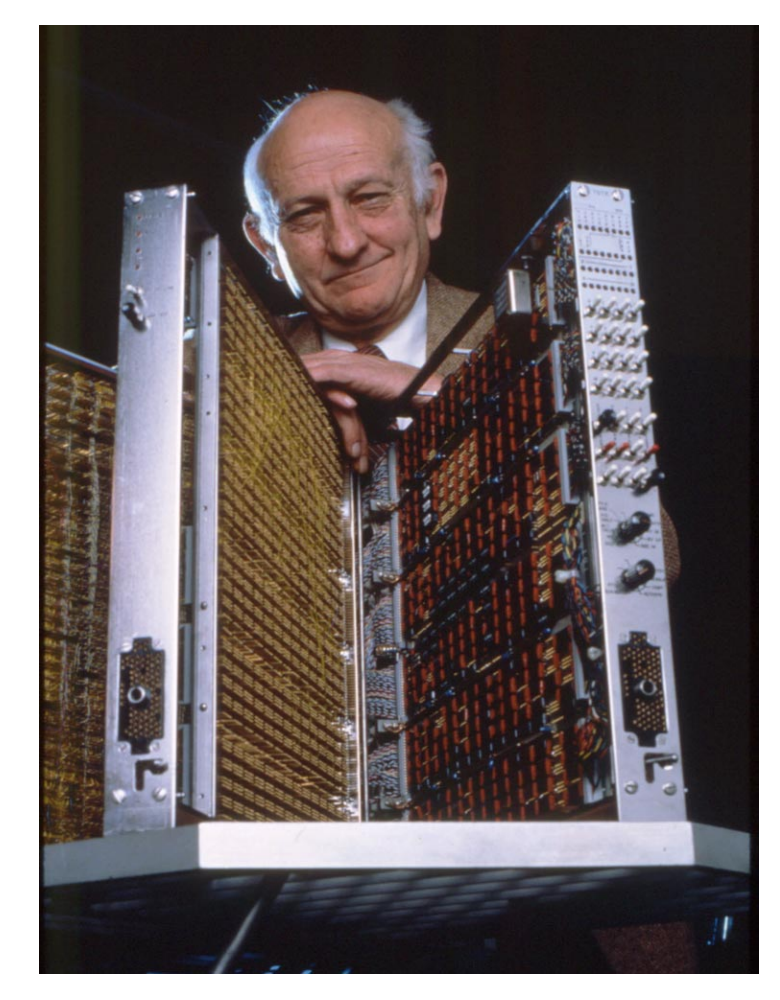

- Computer architecture pioneer 71
	- "Father of RISC Architecture" 7
	- Developed IBM 801 processor, 7 1975-1980
- Winner, ACM Turing Award, 1987

**RISC = Reduced Instruction Set Computing** 

Achieve higher performance with simple instructions that execute faster

### Person of the Day - John Hennessy

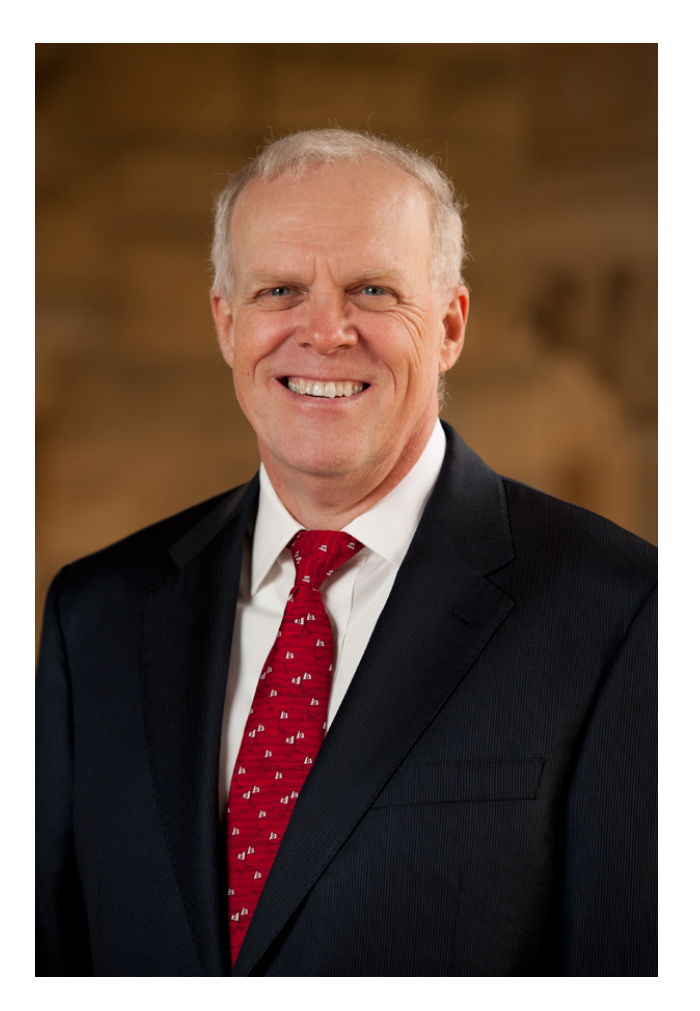

- Computer architecture pioneer
- Popularized RISC architecture in early 7 1980's
- **Founder of MIPS Computer Systems** 7 in 1984
- Currently president of an obscure  $\overline{\phantom{a}}$ school: Stanford University

## Class to Date

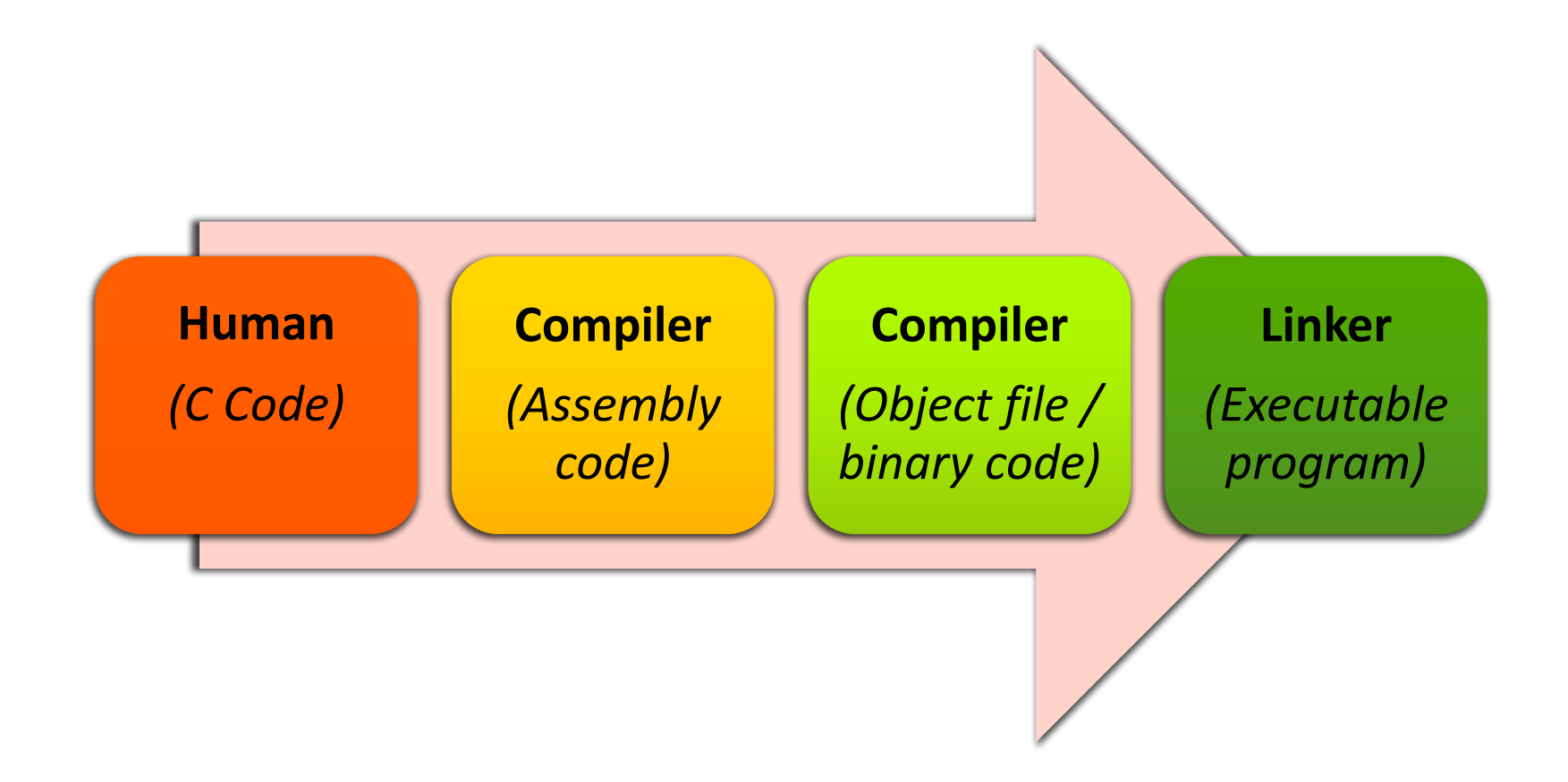

## Class Now

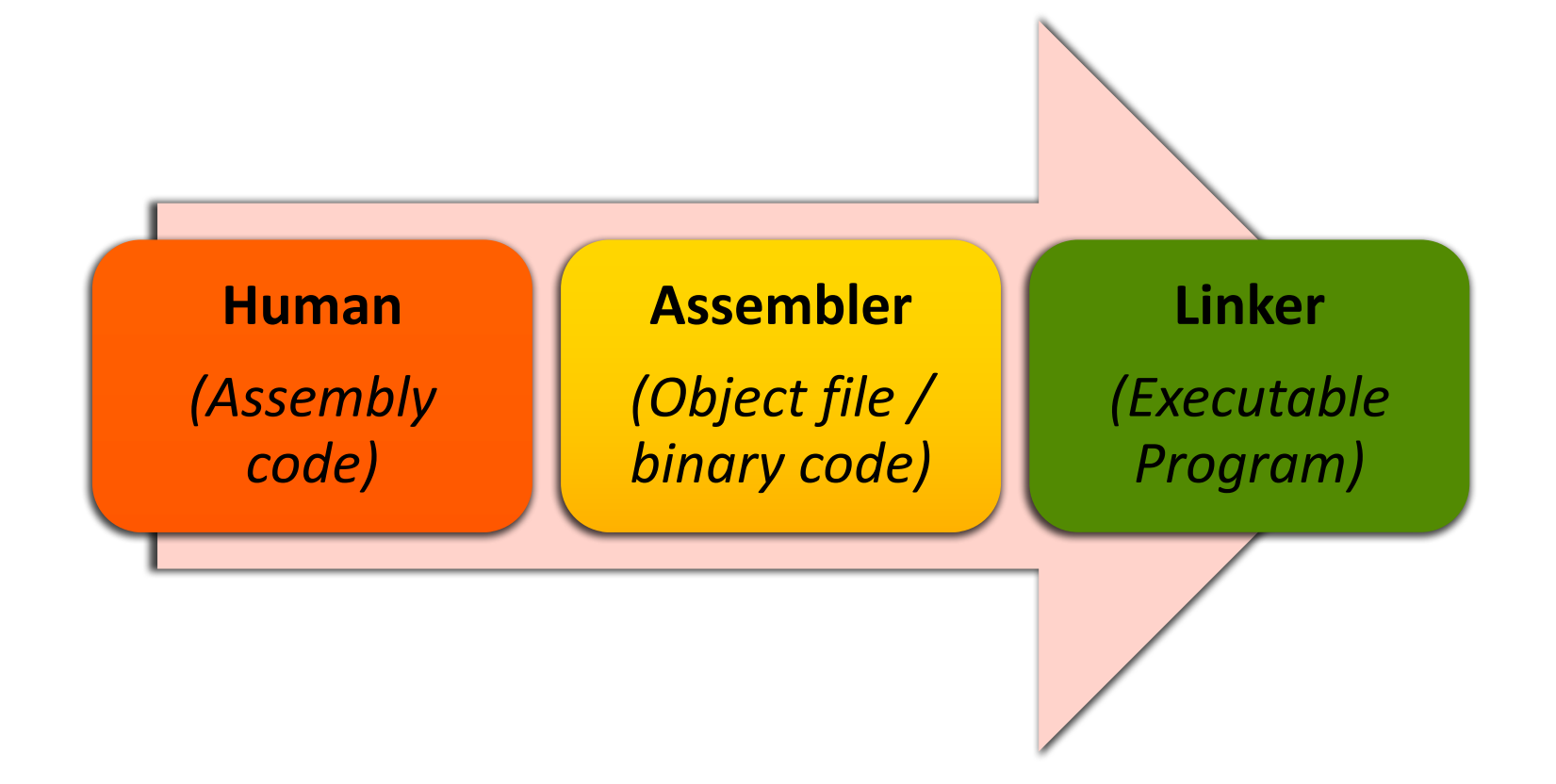

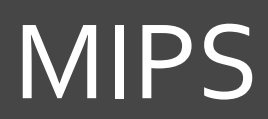

 $\overline{\lambda}$ 

 $\overline{7}$ 

### **MIPS Overview**

- Family of computer processors first introduced in 7 1981
- Microprocessor without Interlocked Pipeline Stages  $\overline{\phantom{a}}$ 
	- Original acronym  $\overline{\boldsymbol{\pi}}$
	- Now MIPS stands for nothing at all...  $\overline{\boldsymbol{z}}$

### MIPS Products

### $\pi$  Embedded devices

- $\lambda$  Cisco/Linksys routers
- $\lambda$  Cable boxes
- **7** MIPS processor is buried inside System-on-a-Chip (SOC)
- *A* Gaming / entertainment
	- $\lambda$  Nintendo 64
	- **7** Playstation, Playstation 2, PSP
- **7** Computers?
	- **7** Not so much anymore...
	- **7** SGI / DEC / NEC workstations back in 1990's

### **MIPS Products**

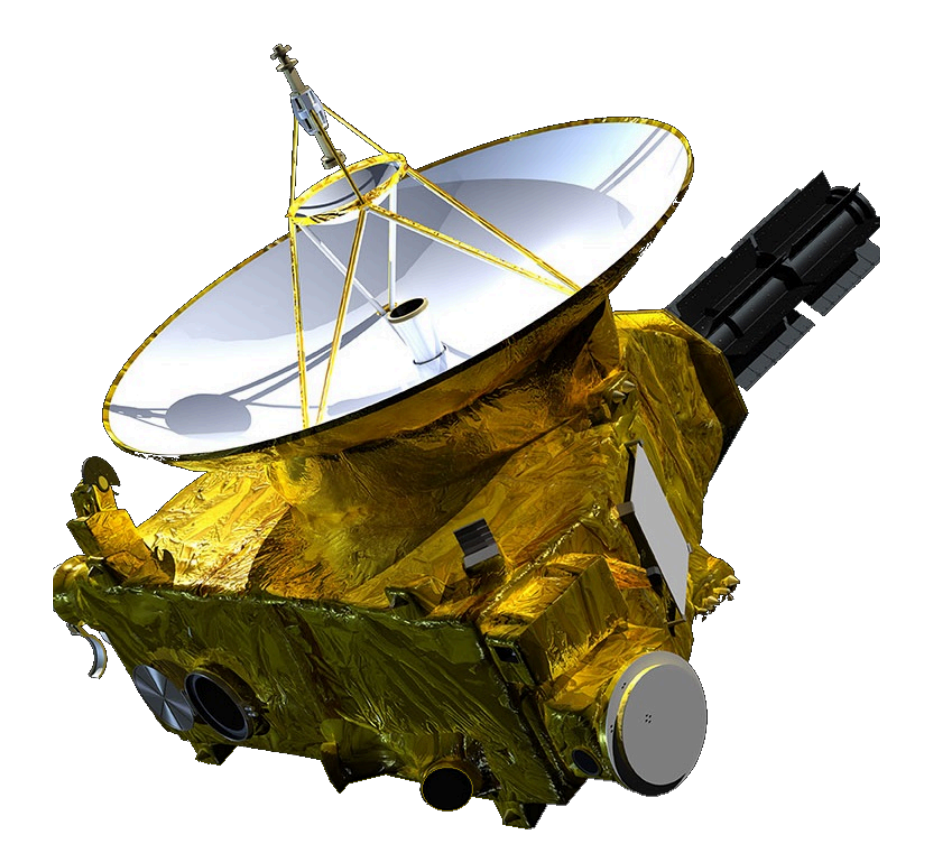

http://blog.imgtec.com/mips-processors/mips-goes-to-pluto http://synova.com/proc/MongooseV.pdf

- **NASA New Horizons probe**  $\overline{\phantom{a}}$ 
	- Launched January 2006 7
- MIPS "Mongoose-V" chip
	- 12 MhZ 7 (2006, remember?)
	- **Radiation Hardened** 7
	- Based on R3000 7 (PlayStation CPU)

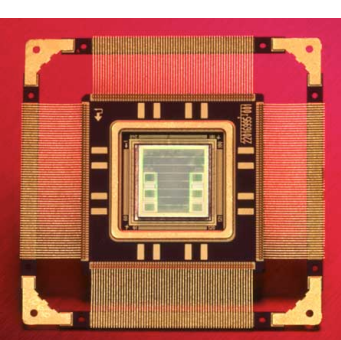

## **MIPS Design**

### $RISC - What$  does this mean?

- **Reduced Instruction Set Computing** 7
- Simplified design for instructions 7
- Use more instructions to accomplish same task 7
	- But each instruction runs much faster!
- 32 bits (originally) **What does this mean?** 7
	- 1 "word" =  $32$  bits 7
	- Size of data processed by an integer add instruction 7
	- New(er) MIPS64 design is 64 bits, but we won't 7 focus on that

## **MIPS Assembly Programming**

 $\overline{\mathcal{L}}$ 

### Quotes – Donald Knuth

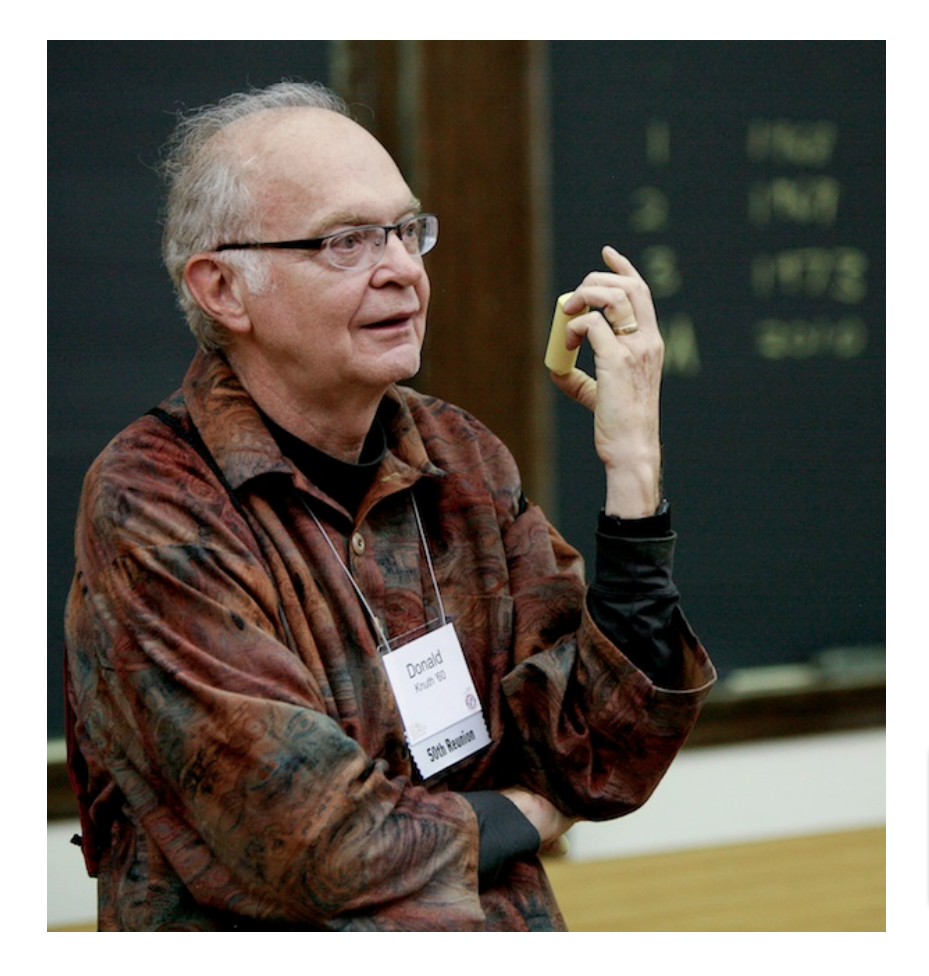

"People who are more than casually interested in computers should have at least **some idea of what the underlying hardware is like**. Otherwise the programs they write will be pretty weird." – Donald Knuth

This is your motivation in the assembly labs!

## Why Learn Assembly Programming?

### **Computer Science track**

- Understand capabilities (and limitations) of physical 7 machine
- Ability to optimize program performance (or Л. functionality) at the assembly level *if necessary*

### **Computer Engineer track**

- Future courses (e.g. ECPE 173) will focus on processor 7 design
- Start at the assembly programming level and move into Л. hardware
	- **T** How does the processor implement the add instruction?
	- **T** How does the processor know what data to process?

### Instruction Set Architecture

- Instruction Set Architecture (ISA) is the interface  $\boldsymbol{\pi}$ between hardware and software
	- Specifies the format of processor instructions 7
	- Specifies the format of memory addresses 7 (and addressing modes)
	- Specifies the primitive operations the processor can  $\overline{\phantom{a}}$ perform

### Instruction Set Architecture

- ISA is the "contract" between the *hardware designer* and the assembly-level *programmer*
- Documented in a manual that can be hundreds or 7 thousands of pages long
	- Example: Intel 64 and IA-32 Architectures Software  $\overline{\phantom{a}}$ **Developers Manual**
	- http://www.intel.com/content/www/us/en/process 7 ors/architectures-software-developer-manuals.html
	- No joke the manual PDF from December 2015 7 is 3883 pages long!

### **Instruction Set Architecture**

- Processor families share the same ISA
- **Example ISAs:**  $\overline{\phantom{a}}$ 
	- Intel x86 7
	- Intel /  $AMD x86-64$ 7
	- Intel Itanium 7
	- **ARM** 21
	- **IBM PowerPC**
	- **MIPS** 7

All completely different, in the way that  $C++$ , Java, Perl, and PHP are all different...

> ... and yet learning one language makes learning the next one much easier

## Why MIPS?

- Why choose MIPS?  $\overline{\phantom{a}}$ 
	- The MIPS ISA manual (volume 1, at least) is a svelte 7 108 pages!
	- Extremely common ISA in textbooks 7
	- Freely available simulator 7
	- Common embedded processor Я
	- Good building-block for other RISC-style processors 7
	- Aligns with ECPE 173 course 7

## Arithmetic Instructions

### **7** Addition

add <result>, <input1>, <input2>

#### Subtraction Я.

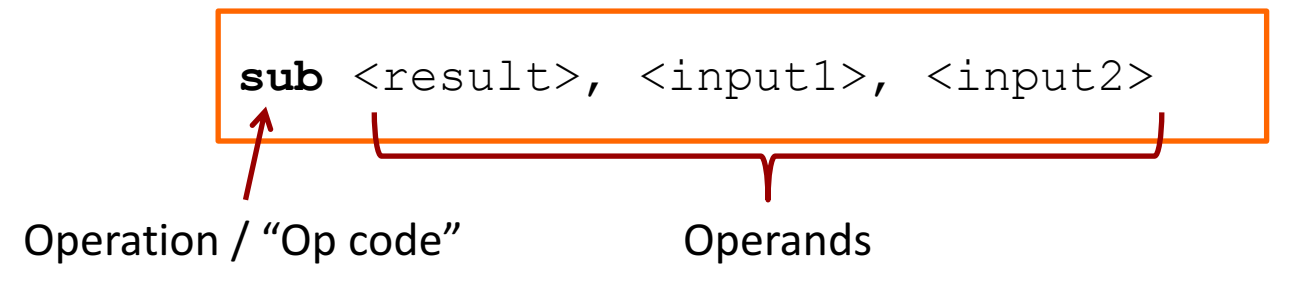

### **7 Write MIPS assembly for**

$$
f = (g+h) - (i+j)
$$

### **Congratulations!**

You're now an assembly programming expert!

**21**

### Data Sources

- **T** Previous example was *(just a little bit)* fake...
	- **7** We made up some variables: temp0, temp1,  $f$ ,  $g$ ,  $h$ ,  $i$ , and  $j$
	- This is what you do when programming in C++ 7 (or any high level language)

### Problem: You can't make up variables in assembly! (as least, not in this fashion)

### Data Sources

### Where can we explicitly place data in assembly programming?

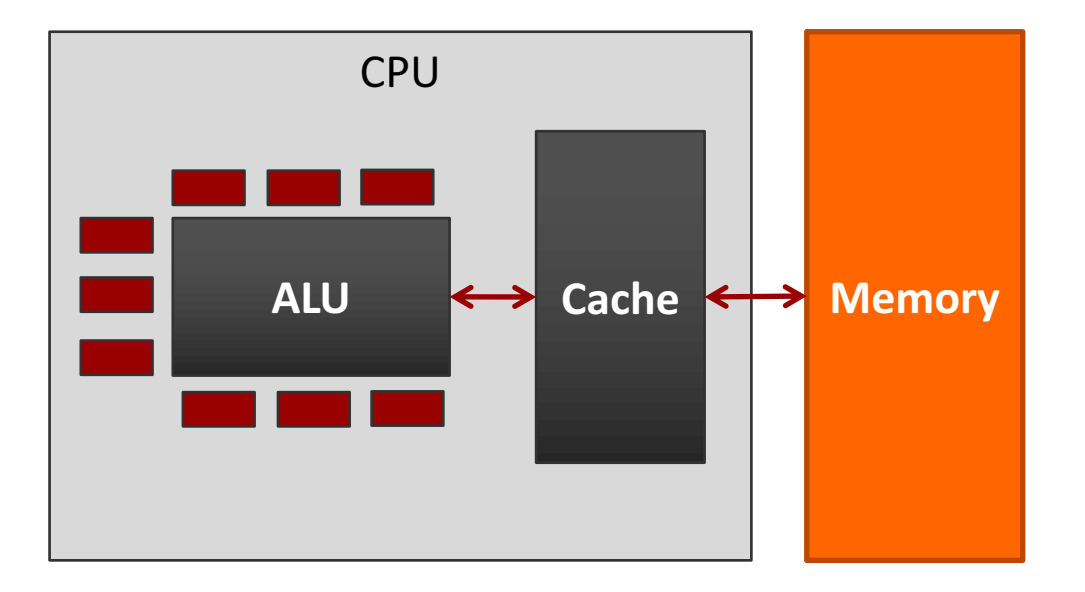

#### 1. **Registers**

- On the CPU itself  $\overline{\mathbf{z}}$
- Very close to ALU  $\overline{\boldsymbol{\pi}}$
- $\overline{\mathbf{z}}$ **Tiny**
- Access time: 1 cycle 7
- $2.$ **Memory** 
	- Off-chip 7
	- $\overline{\boldsymbol{\pi}}$ Large
	- $\overline{\mathbf{z}}$ Access time: 100+ cycles

## Aside – Cache

- **Review: Does the programmer explicitly manage** 7 the cache?
- **Answer: No!**  $\overline{\phantom{a}}$ 
	- The assembly programmer just reads/writes 7 memory addresses
	- Cache is managed automatically in hardware Я.
	- Result: Memory *appears* to be faster than it really is 7

## ECPE 71

 $\pi$  From your knowledge of ECPE 71 **(Digital Design), how would you** construct a register?

Flip Flops! (D Flip Flop shown)

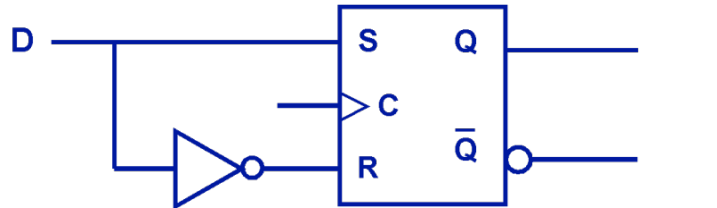

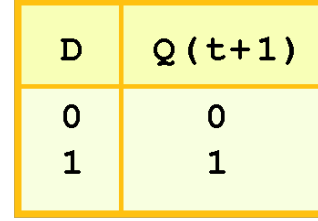

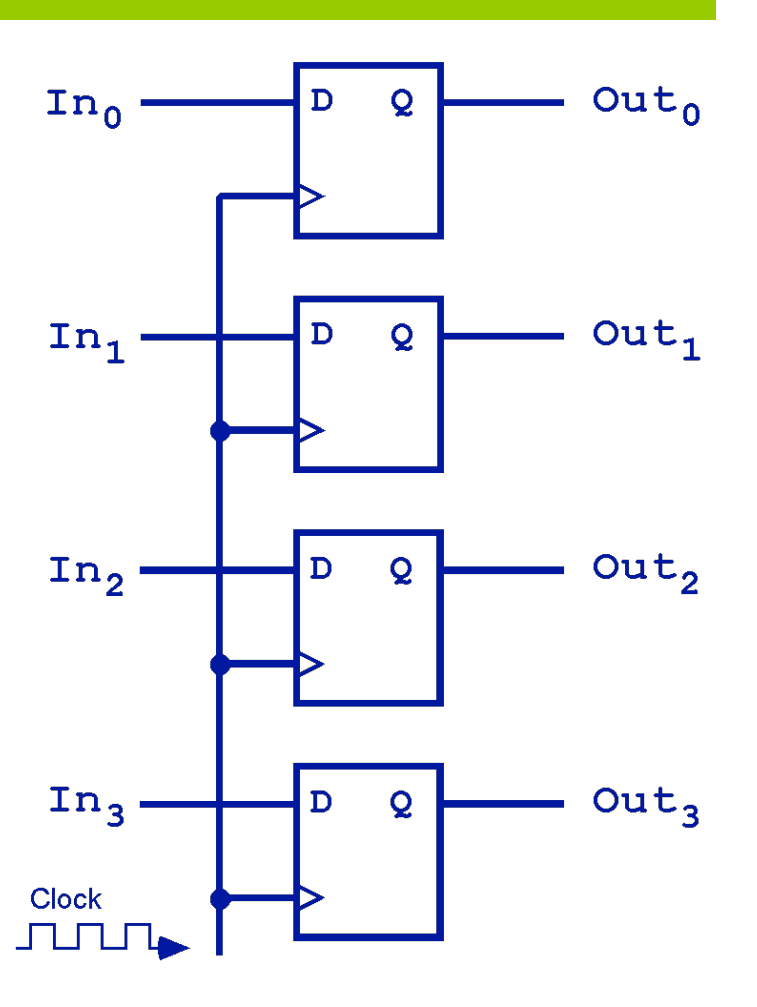

## ECPE 71 –Group of Registers

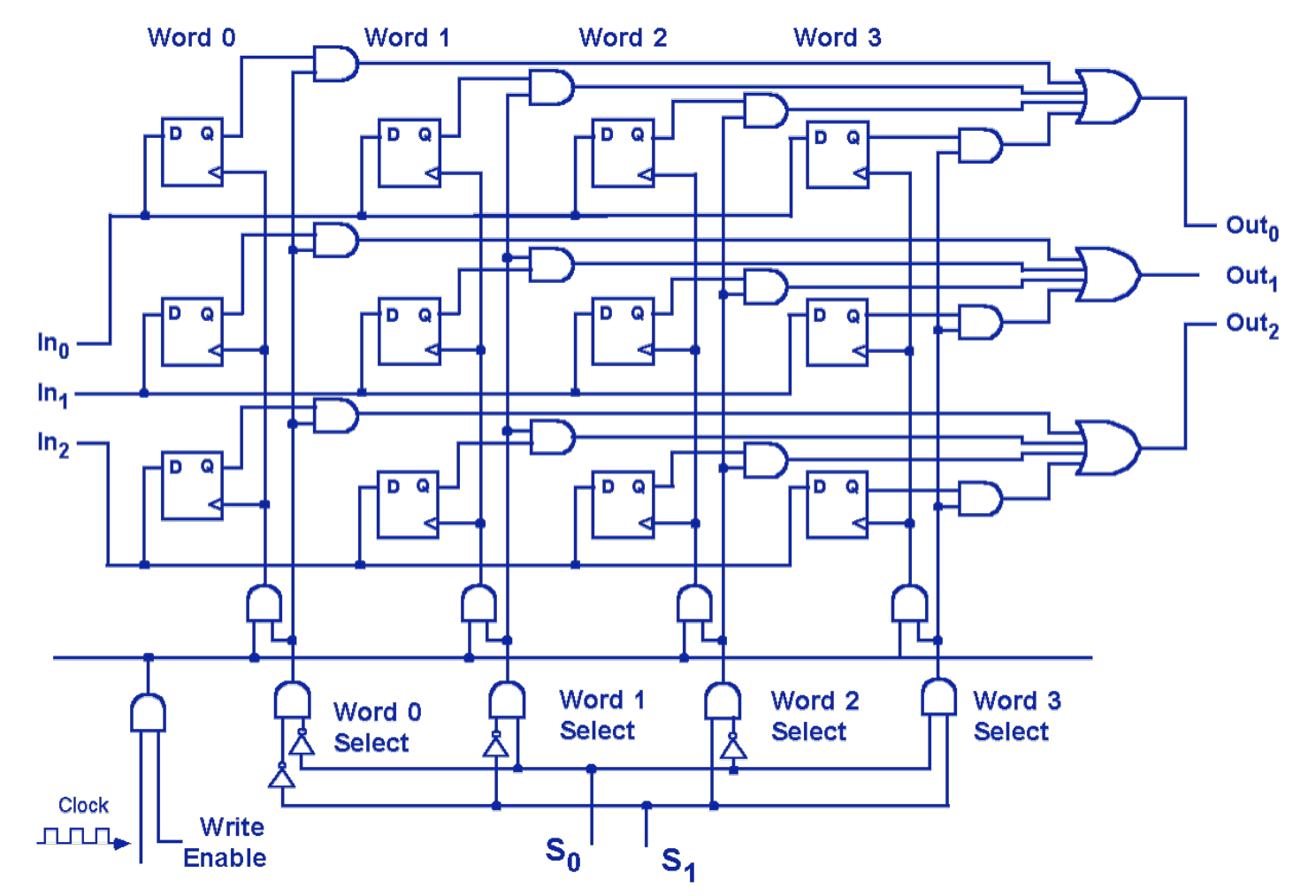

## Registers

#### MIPS design: 32 integer registers, each holding 32 bits  $\overline{\mathcal{A}}$ "Word size" =  $32$  bits  $\overline{\mathbf{z}}$

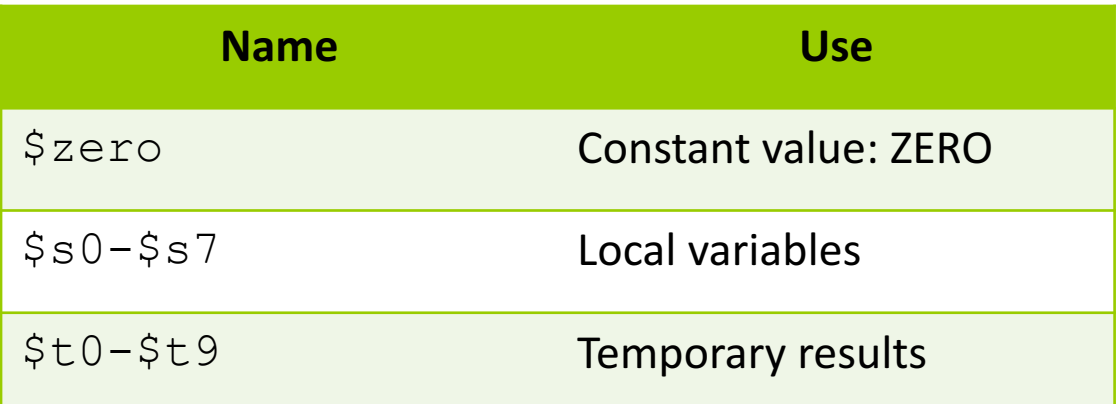

#### This is only  $19$  – where are the rest of the 32? 7

- Reserved by convention for other uses Л.
- We'll learn a few more later... 7

### **7 Write MIPS assembly using registers for:**

$$
f = (g+h) - (i+j)
$$

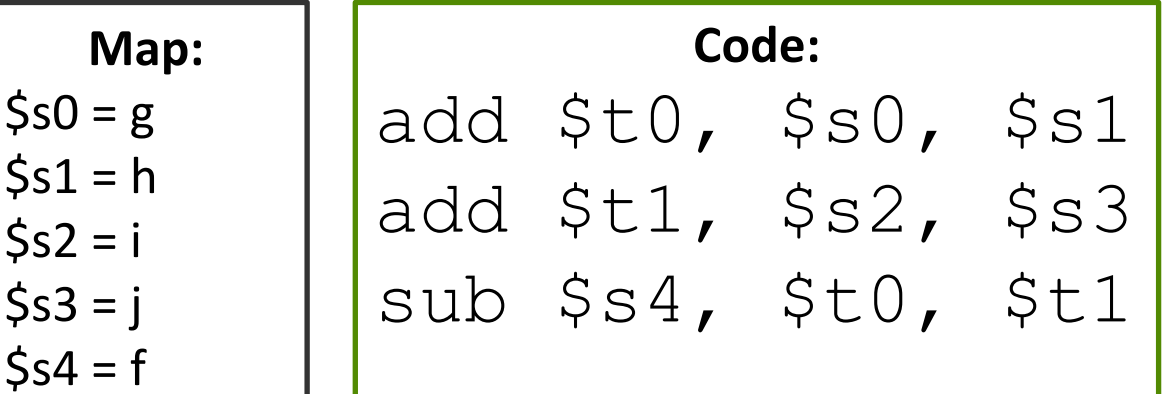

### More Arithmetic Instructions

### A Add Immediate

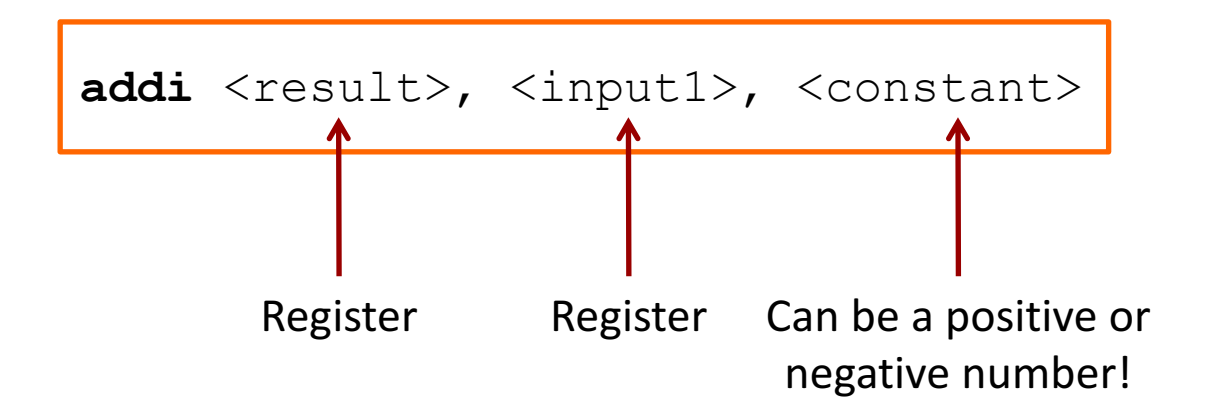

#### Write MIPS assembly using registers for:  $\overline{\phantom{a}}$

$$
f = g + 20
$$

| Map:       | Code:            |
|------------|------------------|
| $\$s0 = f$ | $\$s0, \$s1, 20$ |
| $\$s1 = g$ | $\$s0, \$s1, 20$ |

30

### Memory

#### Challenge: Limited supply of registers 7

- Physical limitation: We can't put more on the 7 processor chip, and maintain their current speed
- Many elements compete for space in the CPU... 7
- Solution: Store data in memory
- MIPS provides instructions that transfer data  $\overline{\phantom{a}}$ between memory and registers

## Memory Fundamentals

### **MIPS cannot directly manipulate** data in memory!

Data must be moved to a register first! (And results must be saved to a register when finished)

This is a common design in *RISC-style* machines: a *load-store* architecture

### Memory Fundamentals

Yes, it's a **pain** to keep moving data between registers and memory.

But consider it your *motivation* to reduce the number of memory accesses. That will **improve program performance**!

## Memory Fundamentals

- **7** Four questions to ask when accessing memory:
	- 1. What **direction** do I want to copy data? (i.e. to memory, or from memory?)
	- 2. What is the specific **memory address**?
	- 3. What is the specific **register name**? (or number)
	- 4. How **much data** do I want to move?

## Memory - Fundamental Operations

### Load

Copy data from 7 memory to register

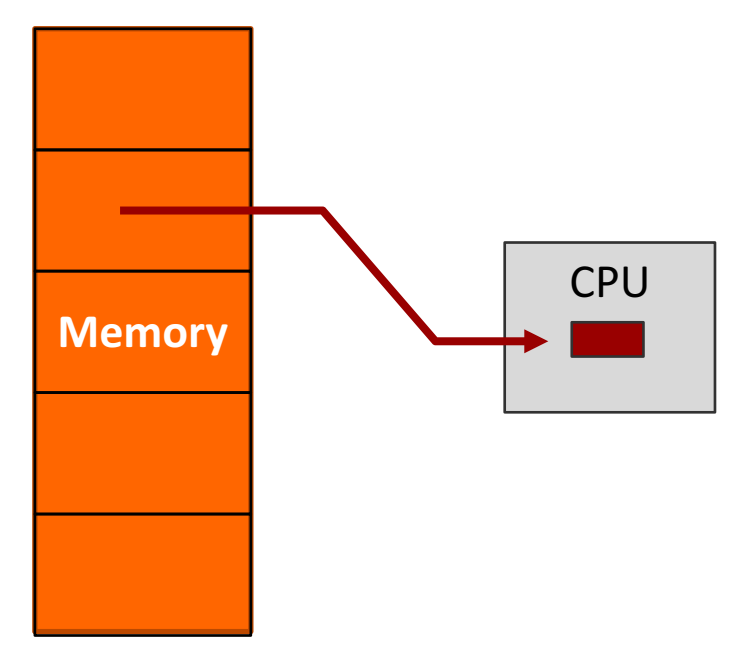

### **Store**

Copy data from  $\overline{\bf{z}}$ register to memory

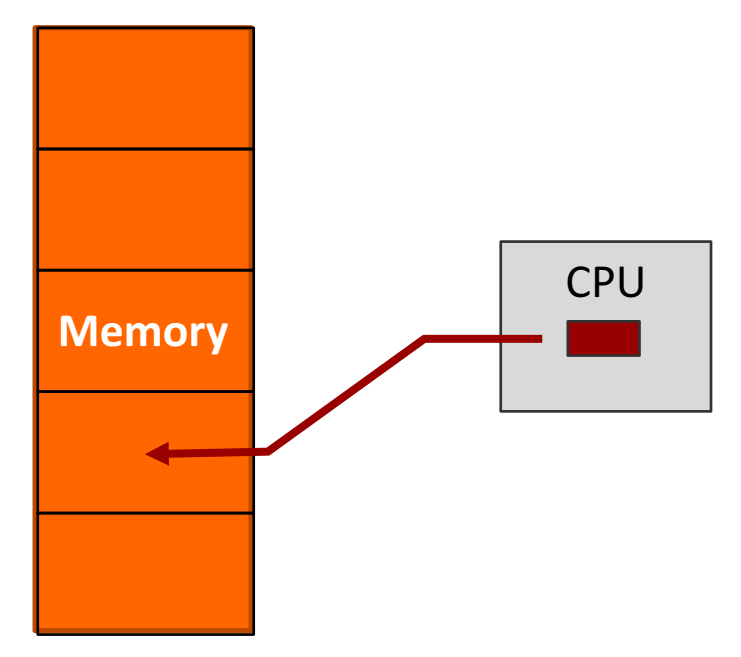

## Memory – Determining Address

- $\lambda$  There are many ways to calculate the desired memory address
	- $\lambda$  These are called *addressing modes*
	- **7** We'll just learn one mode now: **base + offset**
- $\blacksquare$  The base address could be HUGE!  $(32 \text{ bits})$ 
	- $\lambda$  We'll place it in a register
- $\pi$  The offset is typically small
	- $\lambda$  We'll directly include it in the instruction as an "immediate"

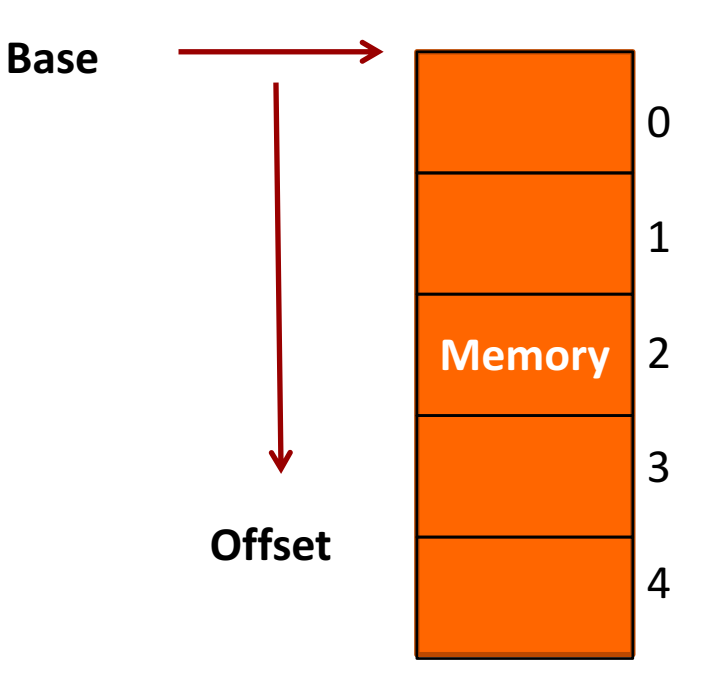

**MIPS notation: offset(base)** 

## Memory – Register Name

- M What is the name of the register to use as either the data destination (for a *load*) or a data source (for a store)?
- Use the same register names previously learned 7

### Memory - Data Transfer Size

- *i* How much data do I want to load or store?
	- *A* A full word? (32 bits)
	- **7** A "half word"? (16 bits)
	- *A* A byte? (8 bits)
- $\pi$  We'll have a different instruction for each quantity **of data**
- *A* No option to load an entire array!
	- $\lambda$  Will need a loop that loads 1 element at a time...

### Memory – Data Transfer Instructions

### *A* Load (copy from memory to register)

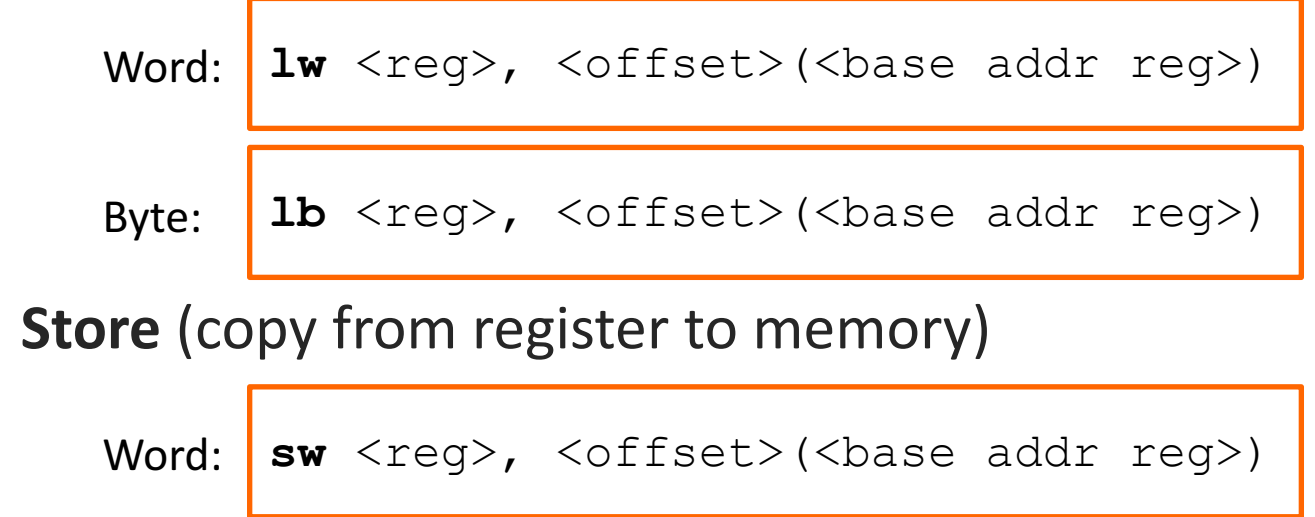

sb <reg>, <offset>(<br/>base addr reg>) Byte: Register **Memory Location** 

## Example

### What will this instruction do?

- $\overline{\phantom{a}}$ Load word copies from memory to register:
	- Base address: stored in register \$s2 7
	- Offset: 20 bytes 7
	- Destination register: \$s1 7
	- Amount of data transferred: 1 word (32 bits)  $\overline{\mathbf{z}}$

### $\pi$  Write MIPS assembly for:

$$
g = h + array[16]
$$

*(Array of words. Can leave g and h in registers)*

| Map:             |
|------------------|
| $\$s1 = g$       |
| $\$s2 = h$       |
| $\$s3 = base$    |
| address of array |

**Code:** # Assume \$s3 is already set lw \$t0, 16(\$s3)

$$
\text{add } $s1, $s2, $t0
$$

## **Memory Address**

- **Slight flaw in previous solution** 
	- The programmer intended to load the 16<sup>th</sup> array 7 element
	- Л. Each element is 4 bytes (1 word)
	- The offset is in bytes Я.
	- $7 \t16 * 4 = 64$

**Correct Code:** # Assume \$s3 is already set lw \$t0, 64(\$s3) add \$s1, \$s2, \$t0

### $\pi$  Write MIPS assembly for:

### $array[12] = h + array[8]$

*(Array of words. Assume h is in register)* 

| Map:             |
|------------------|
| $\$s2 = h$       |
| $\$s3 = base$    |
| address of array |
| $\$t1 = temp$    |

**Code:** # Assume \$s3 is already set lw \$t0, 32(\$s3) add \$t1, \$s2, \$t0 sw \$t1, 48(\$s3)

### $\pi$  Write MIPS assembly for:

### $g = h + array[i]$

*(Array of words. Assume g, h, and i are in registers)* 

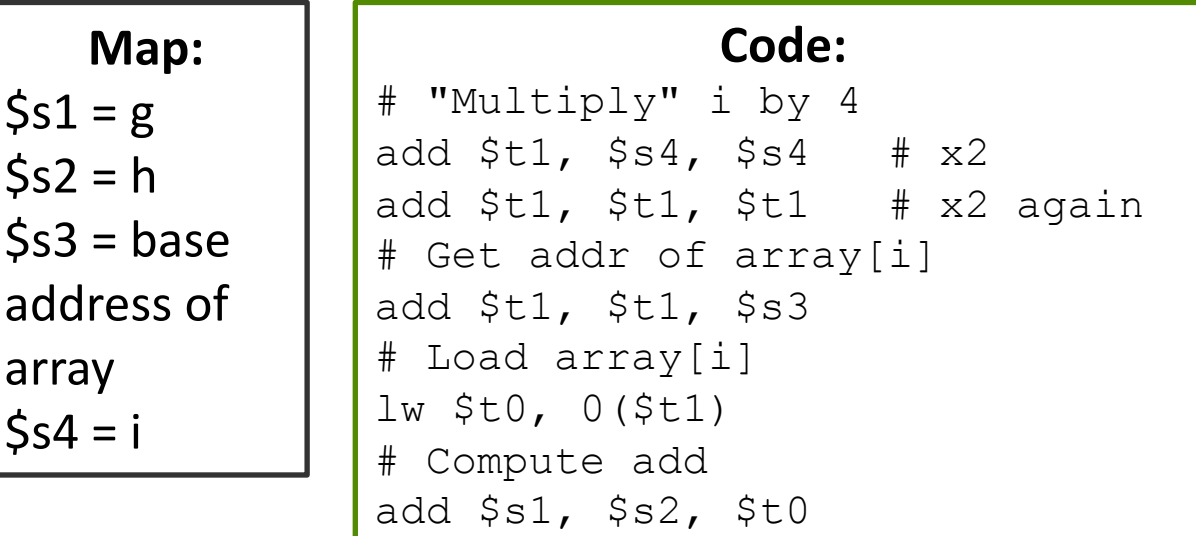

## Aside – Compiler

- When programming in  $C / C$ ++, are your variables 7 (int, float, char, ...) stored in memory or in registers?
- **Answer: It depends**  $\overline{\phantom{a}}$
- **Compiler will choose** where to place variables  $\overline{\phantom{a}}$ 
	- Registers: Loop counters, frequently accessed scalar  $\overline{\phantom{a}}$ values, variables local to a procedure
	- 7 Memory: Arrays, infrequently accessed data values

45

## MIPS Branches / Loops

ì

**46**

## Branches, Tests, Jump

**7** Branch on Equal (if  $$1 == $2$ , goto dest)

beq <reg1>, <reg2>, <destination>

 $\blacktriangledown$  Set on Less Than (if  $\lessgtr 2 < \lessgtr 3$ , set  $\lessgtr 1 = 1$ , otherwise 0)

slt <reg1>, <reg2>, <reg3>

Jump (goto dest)

**j** <destination>

### $\pi$  Write MIPS assembly for:

if  $(A == B)$ { **<equal-code>** } else { **<not-equal-code>** } **<after-if-code>**

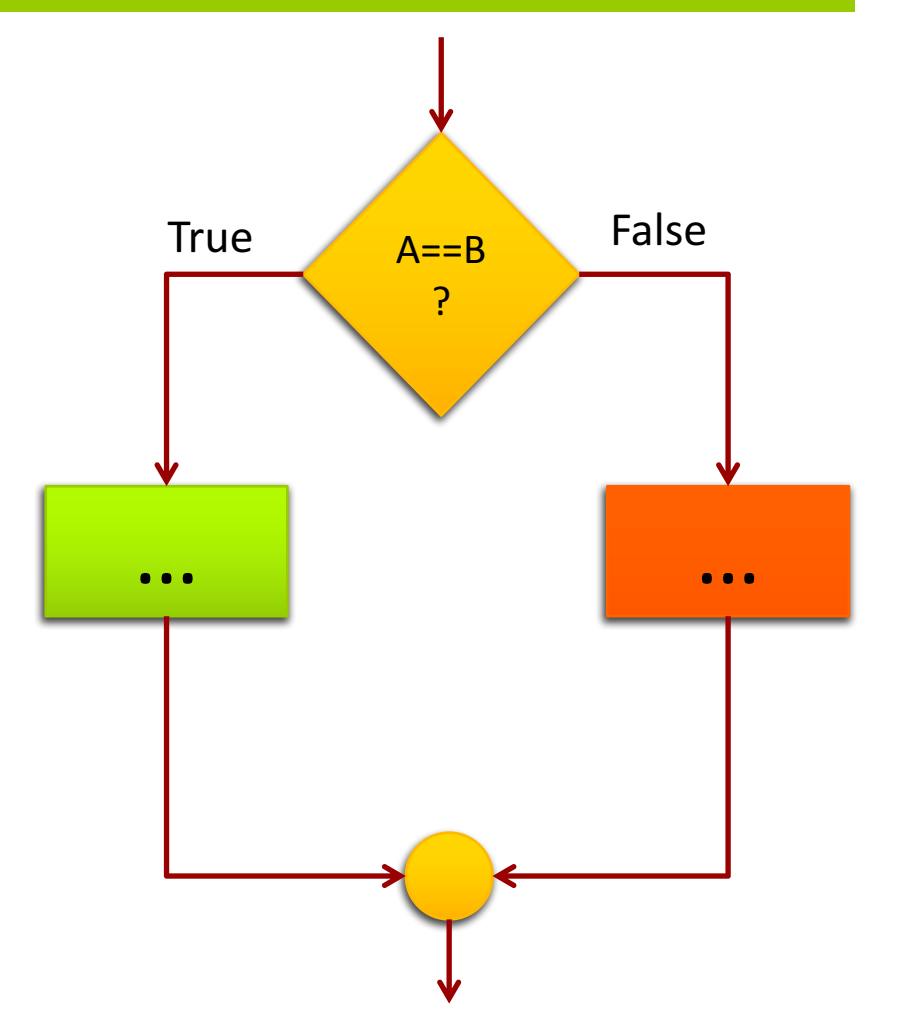

### *A* Write MIPS assembly:

**Map:**  $$s0 = A$  $$s1 = B$ 

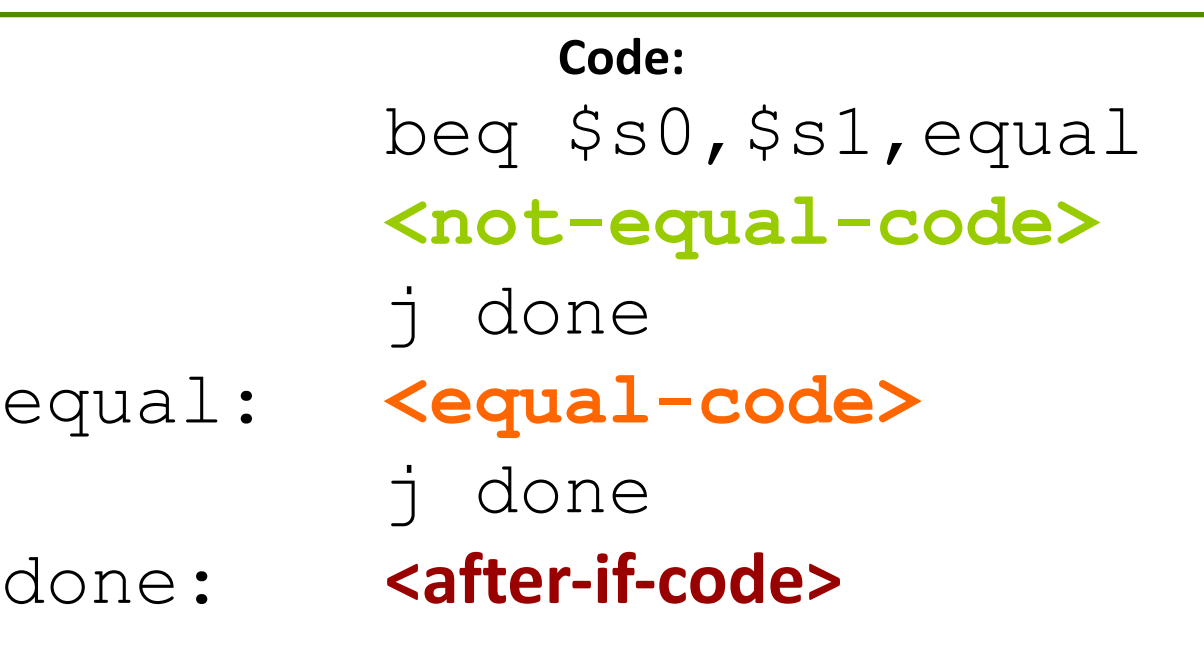

#### **Write MIPS assembly for:**  $\blacktriangleright$

```
while (A != B)\{
```
 $\}$ 

```
<loop-body>
```
### <post-loop-code>

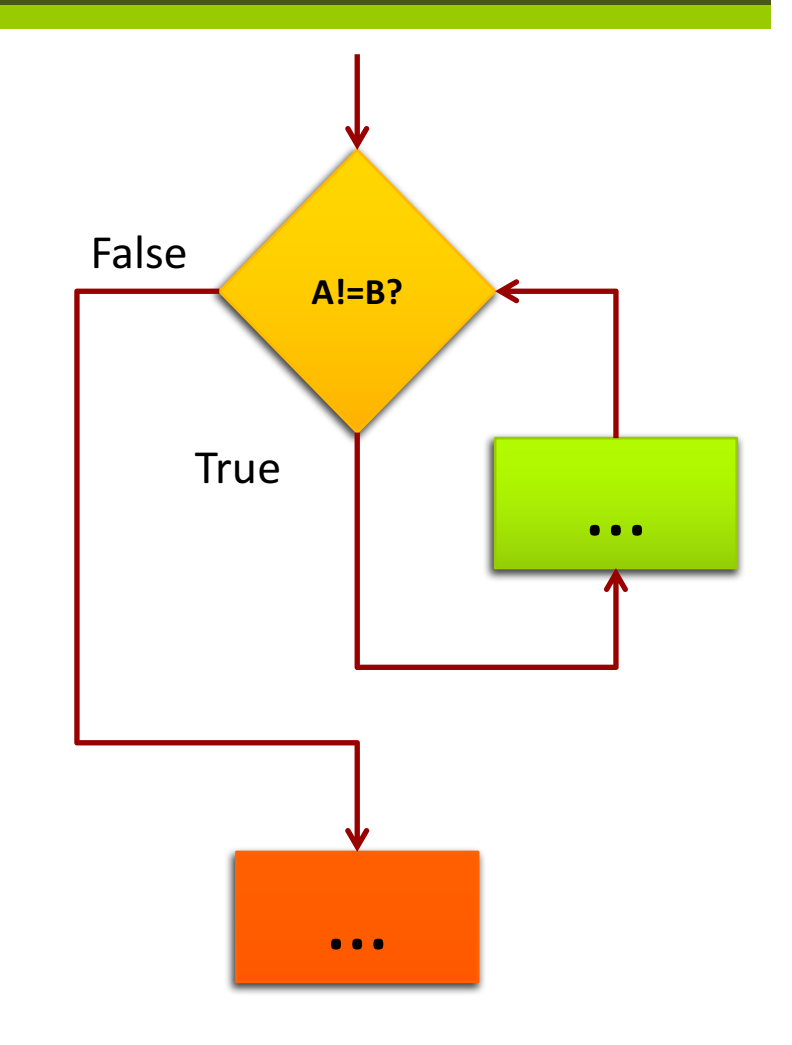

### *A* Write MIPS assembly:

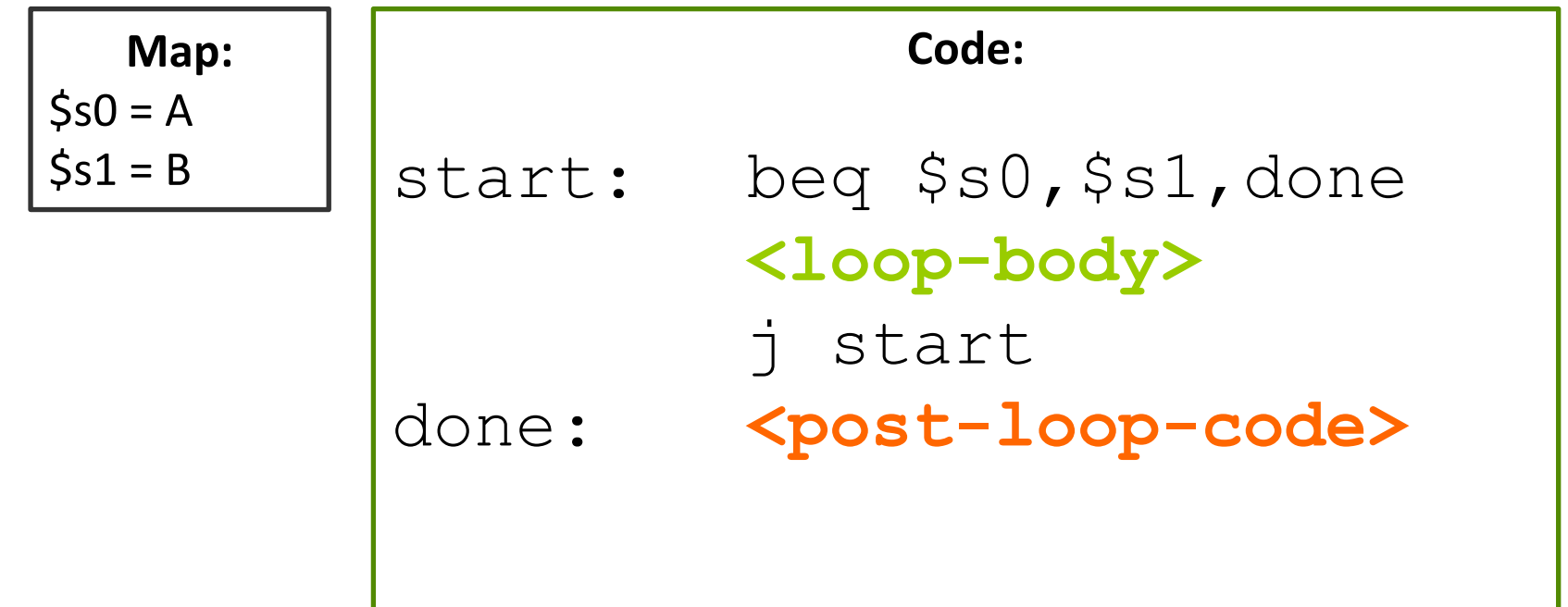

There are many, many, variations of branch or test instructions intended to simplify programming

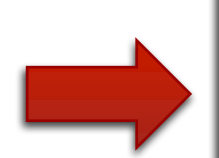

- Show: Appendix A Reference
- **Discuss: Instruction versus Pseudo-Instruction**

### **Resources**

- Resources on Website view "Resources" page **MIPS Instruction Set (partial guide)** 7
- Resources available in Sakai site (under ECPE 170)  $\overline{\phantom{a}}$ 
	- HP AppA.pdf 7
		- **A** Appendix A from famous Hennessy & Patterson **Computer Organization textbook**
		- **A** Assemblers, Linkers, and the SPIM simulator
		- Starting on page 51 is an overview of the MIPS assembly **7** commands!
	- MIPS\_Green\_Sheet.pdf 7
		- **7** "Cheat sheet" for expert programmers
		- MIPS commands, registers, memory conventions, ... 7

## MIPS Simulator Walkthrough

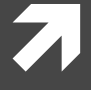

**Computer Systems and Networks Spring 2017** 

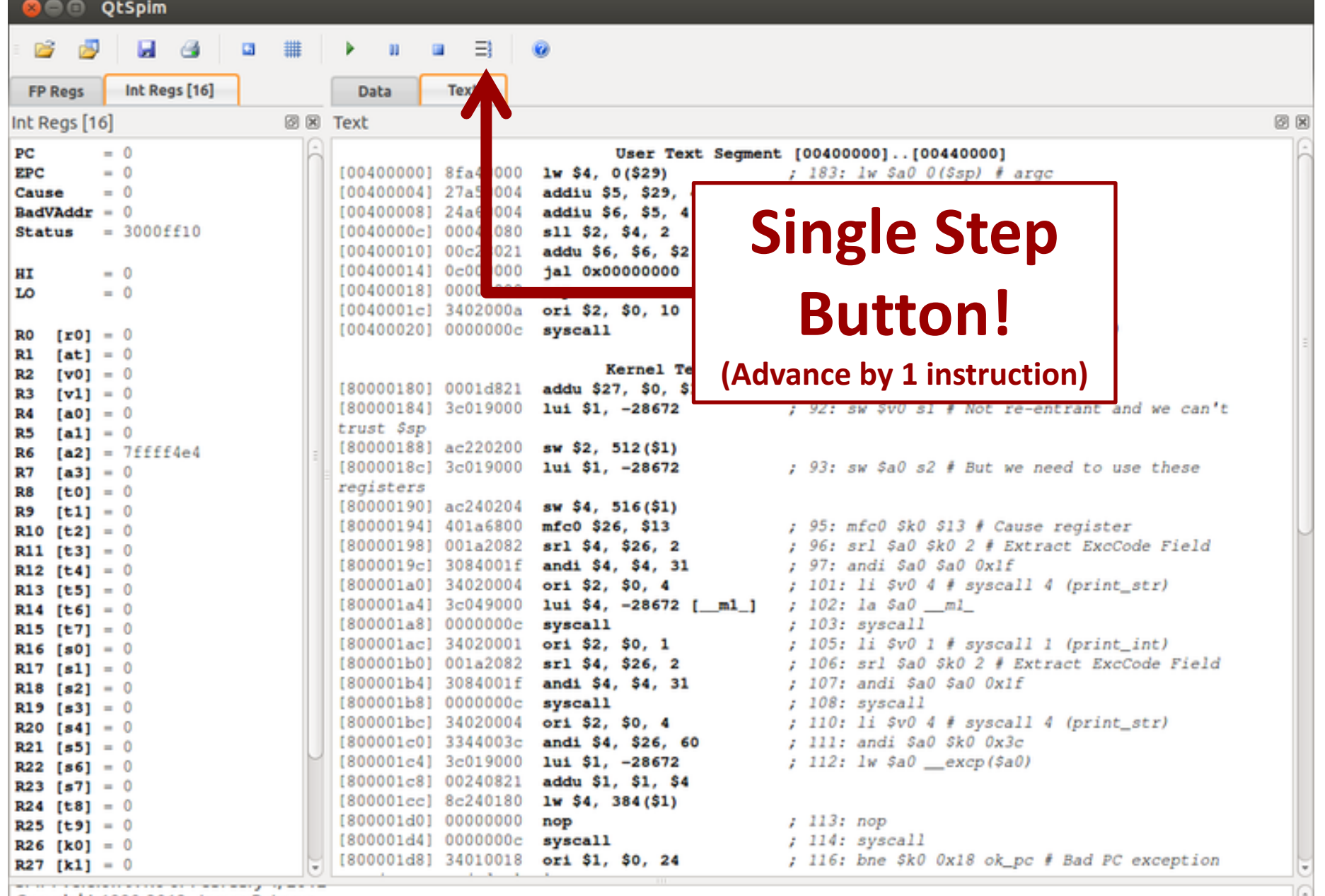

**Copyright 1990-2012, James R. Larus.**<br>All Rights Reserved.<br>SPIM is distributed under a BSD license.<br>See the file README for a full copyright notice.